# 電子調達システムの導入について

 国土交通省関東地方整備局(港湾空港部)においては、平成**26**年**10**月**1**日から入札公告を行う 調達案件(物品・役務)について、現在運用している電子入札システムから、電子調達システムに 移行します。つきましては、大変お手数ですが、以下の手順により電子調達システムの利用者登 録をお願いします。

 なお、平成**26**年**10**月**1**日からの本格導入に向けて、平成**26**年**7**月から発注案件の一部において、 試行運用を行いますのでご理解とご協力をお願い申し上げます。

#### 1.国土交通省電子入札システムの**IC**カードをお持ちの方

現在、国土交通省電子入札システムのICカードをお持ち方は、電子調達システムにおいても引き続き ICカードを使用することができますので、電子調達システムのポータルサイトにアクセスしてマニュアルを 参照のうえ、電子調達システムへの登録手続きを行って下さい。

### 2.新たに電子調達システムを利用したい方

電子調達システムを新たに使用するためには、ハードウェア、ソフトウェア及びネットワークの環境を整 え、電子証明書を取得する必要がありますので、以下のURLにアクセスして電子証明書の取得を行って下 さい。

https://www.geps.go.jp/how\_to\_use

## 3.紙入札で入札に参加したい方

電子調達システムに移行した後も、紙入札参加願いを提出することにより紙入札で入札に参加する ことができます。

## 4.問い合わせ先

①電話による問合せ(受付時間:開庁日8:30~18:30)

政府電子調達(GEPS)内の「お問合せページ」に記載の電話番号への問合せ TEL: 0570-014-889

②メールによる問合せ(24時間受付)

政府電子調達(GEPS)内の「お問合せページ」の問合せフォームからの問合せ ③FAXによる問合せ(24時間受付)

政府電子調達(GEPS)内の「お問合せページ」に記載のFAX番号への問合せ FAX:017-731-3178

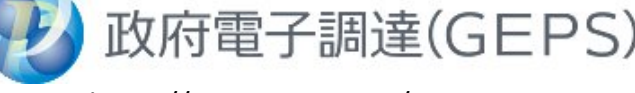

https://www.geps.go.jp/